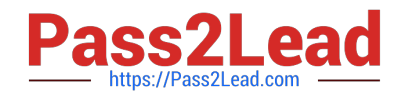

# **C1000-056Q&As**

IBM App Connect Enterprise V11 Solution Development

## **Pass IBM C1000-056 Exam with 100% Guarantee**

Free Download Real Questions & Answers **PDF** and **VCE** file from:

**https://www.pass2lead.com/c1000-056.html**

100% Passing Guarantee 100% Money Back Assurance

Following Questions and Answers are all new published by IBM Official Exam Center

**C** Instant Download After Purchase

**83 100% Money Back Guarantee** 

365 Days Free Update

800,000+ Satisfied Customers  $\epsilon$  of

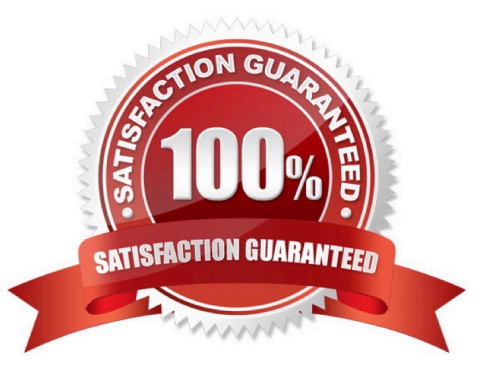

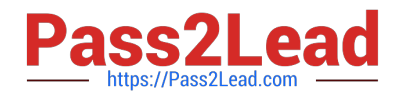

#### **QUESTION 1**

What command must be executed before running the mqsicreatebroker command on Linux to create an integration node?

- A. mqsiprofile
- B. mqsiservice
- C. mqsicommandconsole
- D. mqsicvp
- Correct Answer: A

https://www.ibm.com/support/knowledgecenter/SSTTDS\_11.0.0/com.ibm.etools.mft.doc/ae12720\_ .html

#### **QUESTION 2**

When using a GroupScatter node, which terminal allows logging and debugging of groups?

- A. Catch
- B. Published
- C. Group Created
- D. Out
- Correct Answer: C

https://www.ibm.com/support/knowledgecenter/SSTTDS\_11.0.0/com.ibm.etools.mft.doc/bc04740\_ .html

If the Group created terminal is wired, a message is propagated down this terminal, with the detailed group information, after the group has been committed. The purpose of this terminal is to allow logging and debugging of groups.

#### **QUESTION 3**

How can an MQGet node be configured to read a message from a queue without deleting it?

- A. Set "Copy Message" property to None
- B. Check the "Read Only" property
- C. Set "Generate Mode" property to None
- D. Check the "Browse Only" property

Correct Answer: A

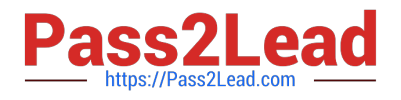

### **QUESTION 4**

Where are recorded messages sent by default in the flow exerciser?

- A. They are sent to the Message Flow icon in the Flow Exerciser toolbar
- B. They are sent to the input node where each message was saved
- C. They are sent to the output node where each message was saved
- D. They are sent to the Recorded Messages item located in the navigator

#### Correct Answer: A

#### **QUESTION 5**

When installing IBM App Connect Enterprise for a shared installation on Linux, which group do users needed to be added to in order to gain access to the platform?

- A. mqusers
- B. manodeusers
- C. mqbrkrs
- D. mqsiadmin
- Correct Answer: C

https://www.ibm.com/support/knowledgecenter/SSTTDS\_11.0.0/com.ibm.etools.mft.doc/bh25992 \_.htm

[C1000-056 VCE Dumps](https://www.pass2lead.com/c1000-056.html) [C1000-056 Exam Questions](https://www.pass2lead.com/c1000-056.html) [C1000-056 Braindumps](https://www.pass2lead.com/c1000-056.html)